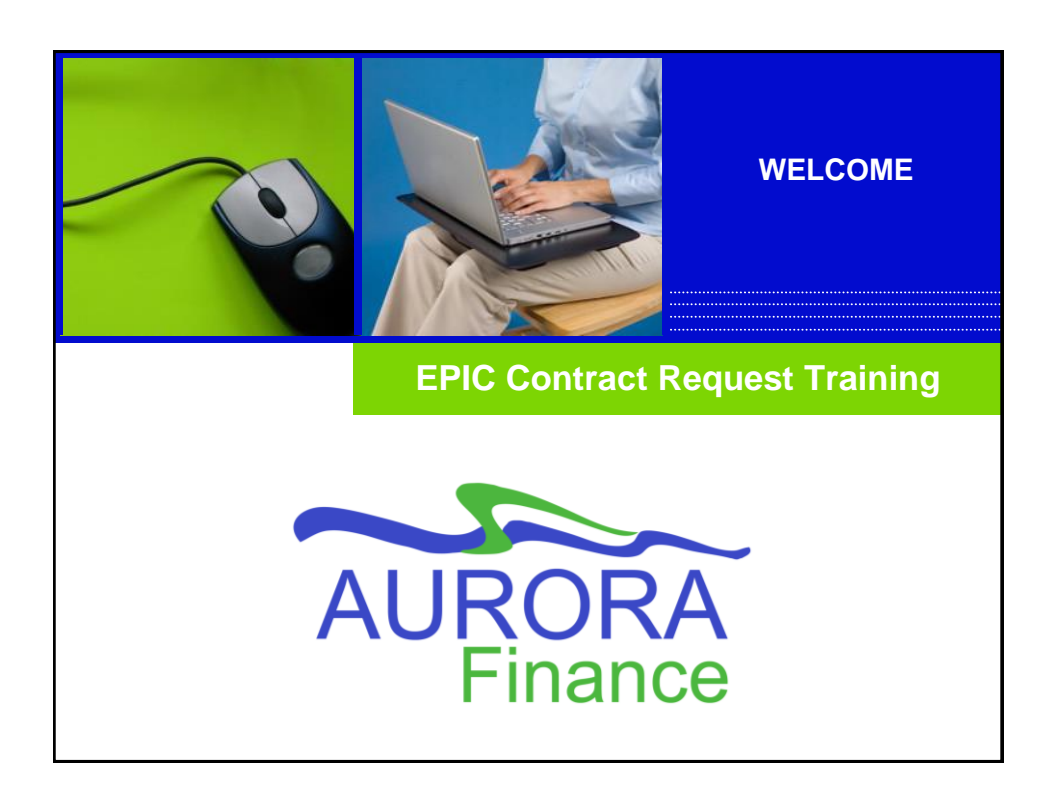

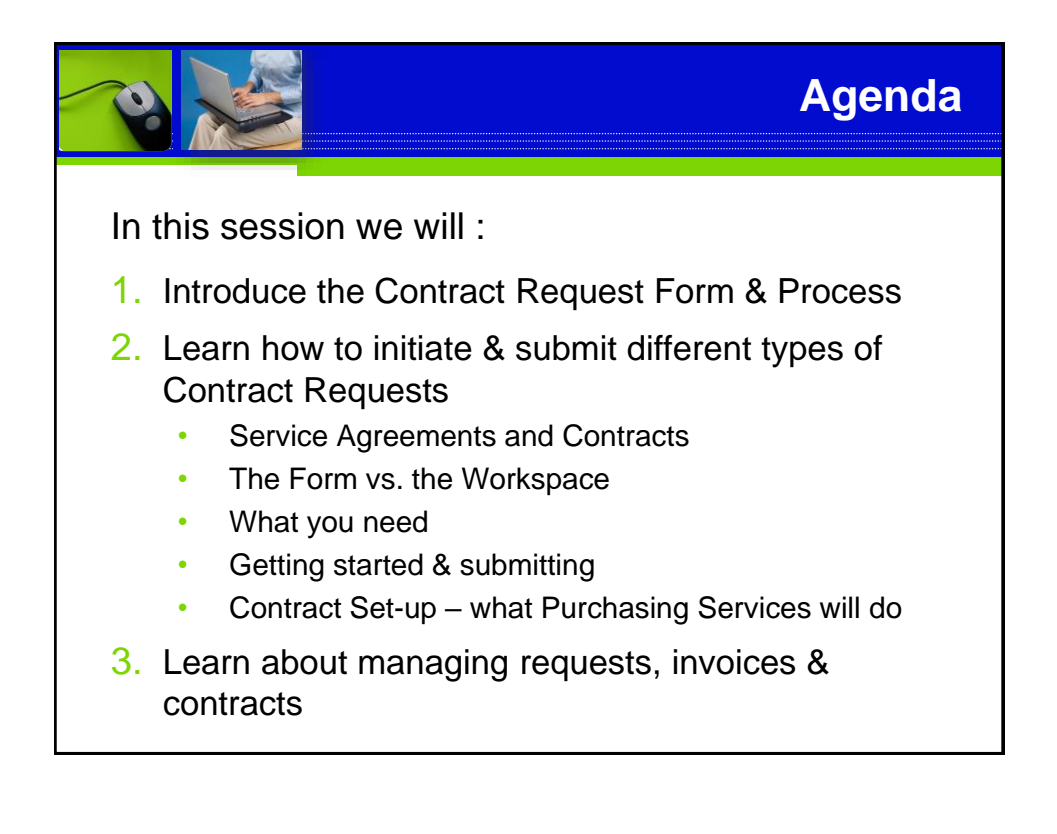

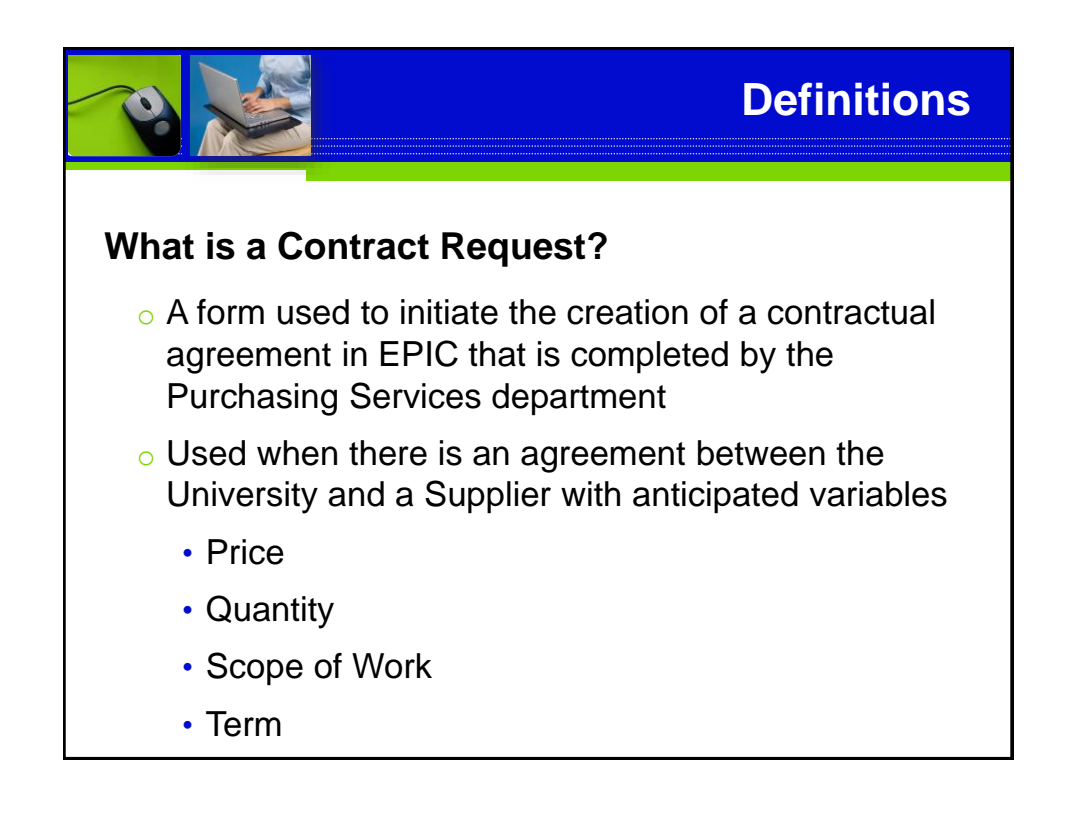

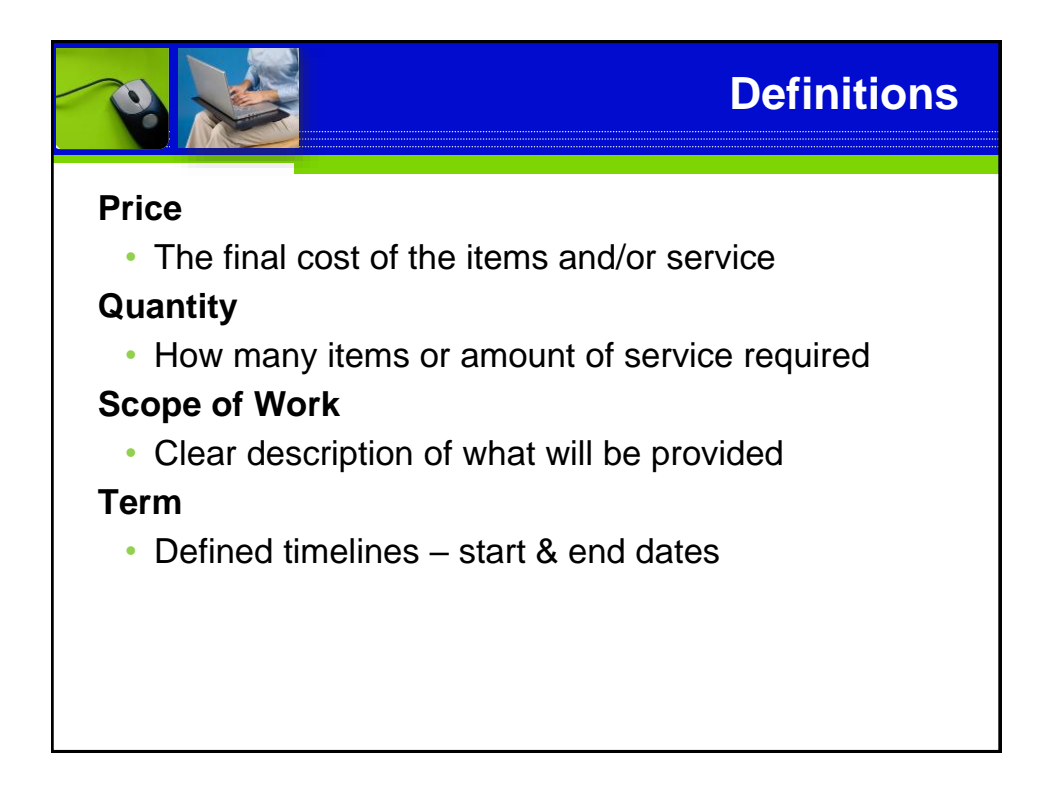

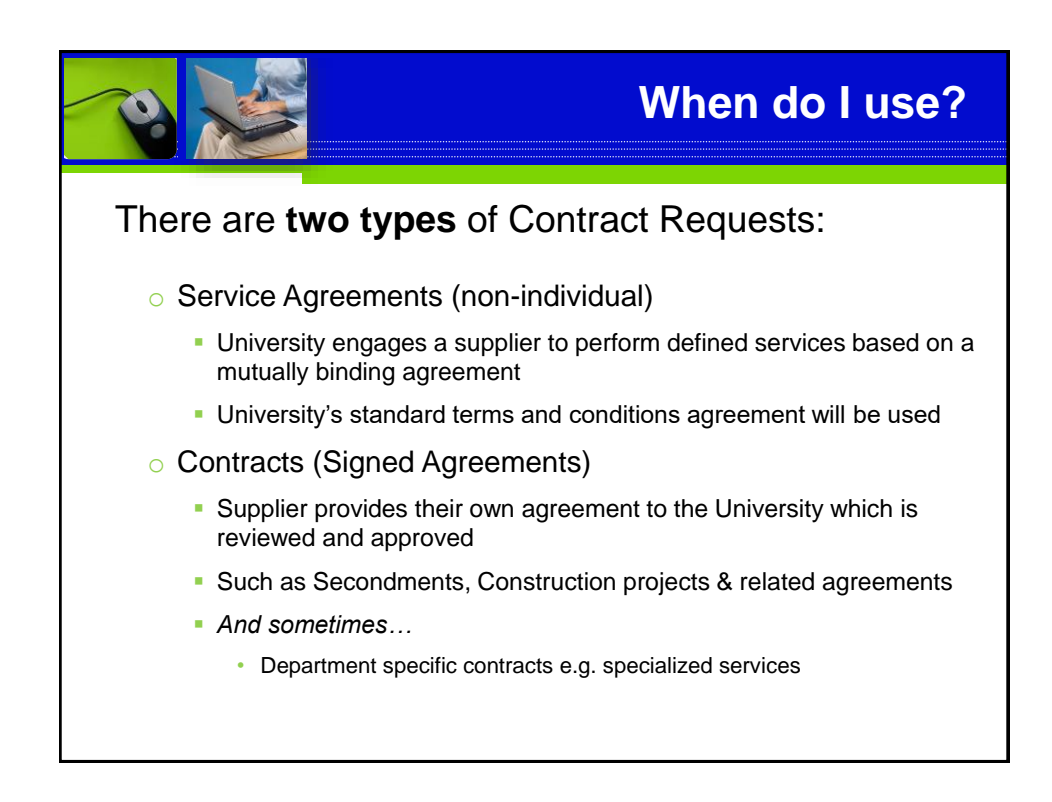

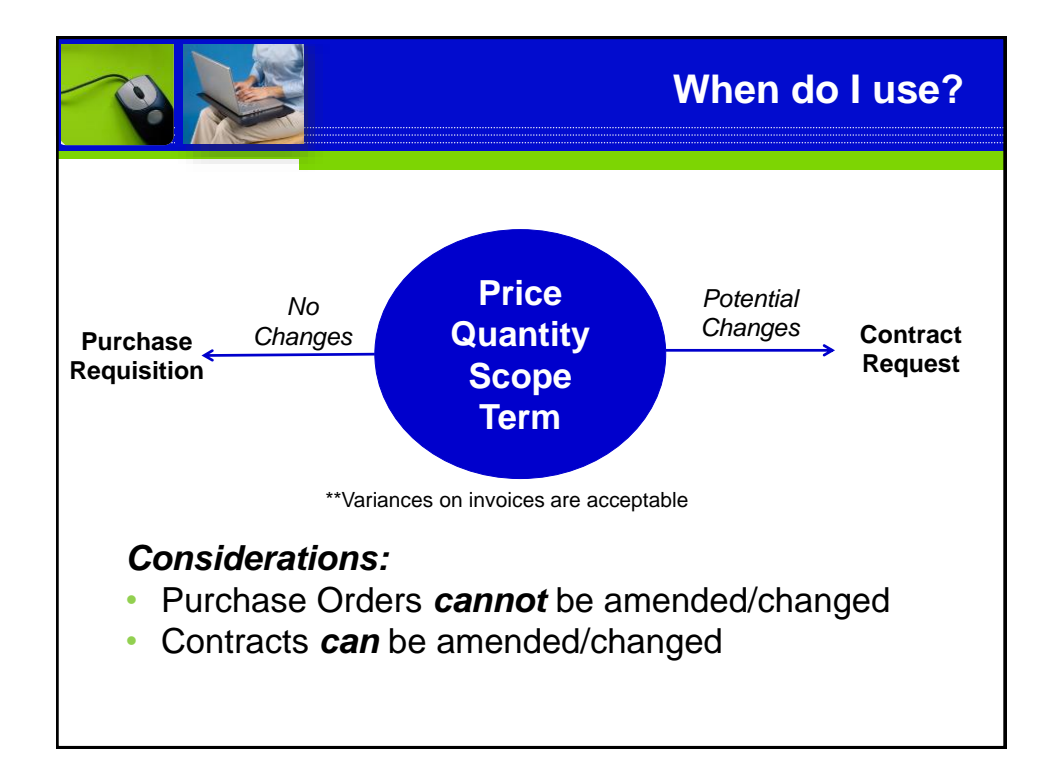

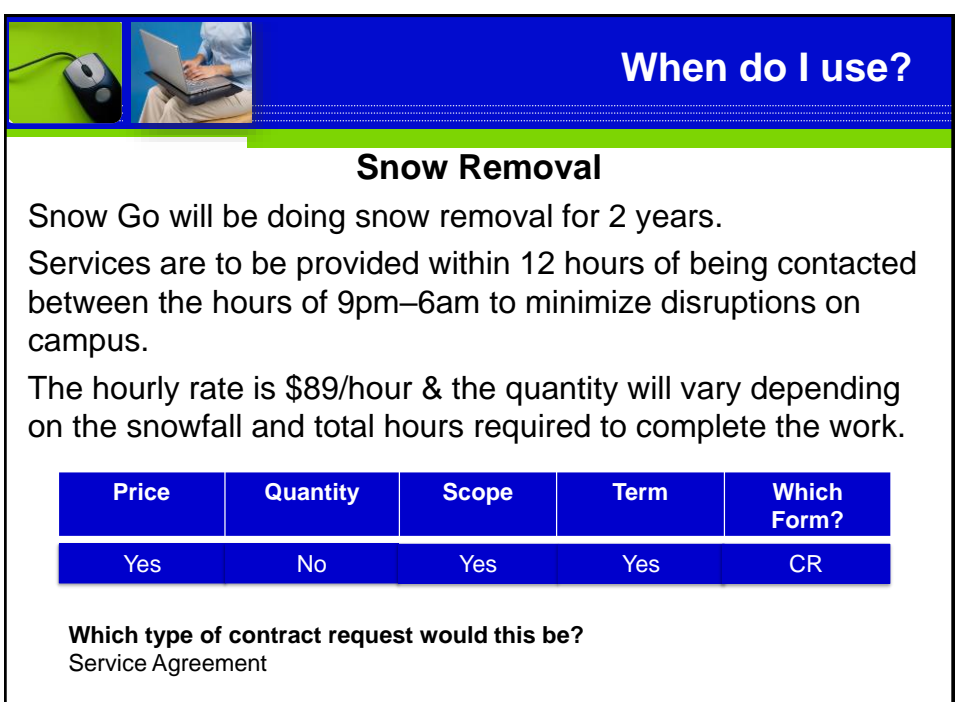

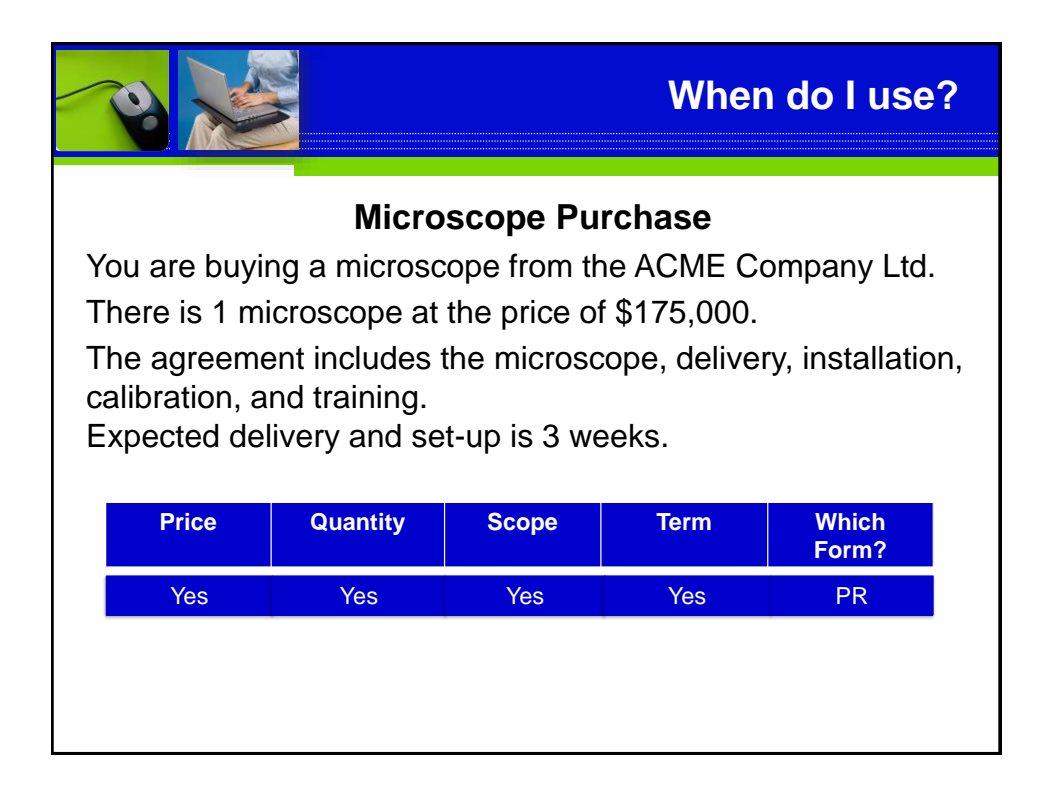

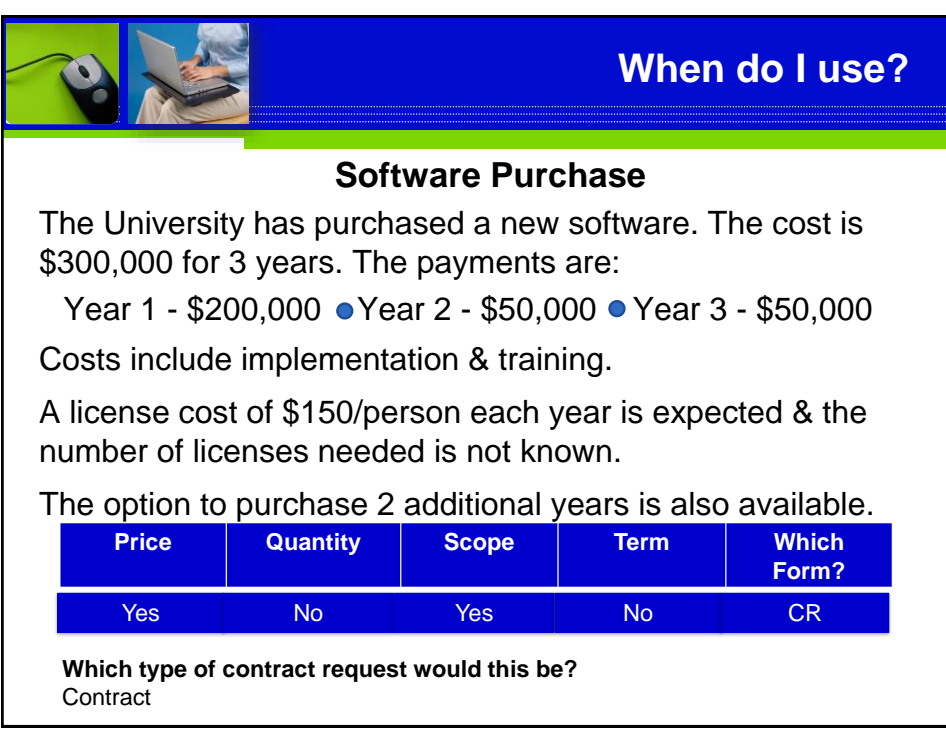

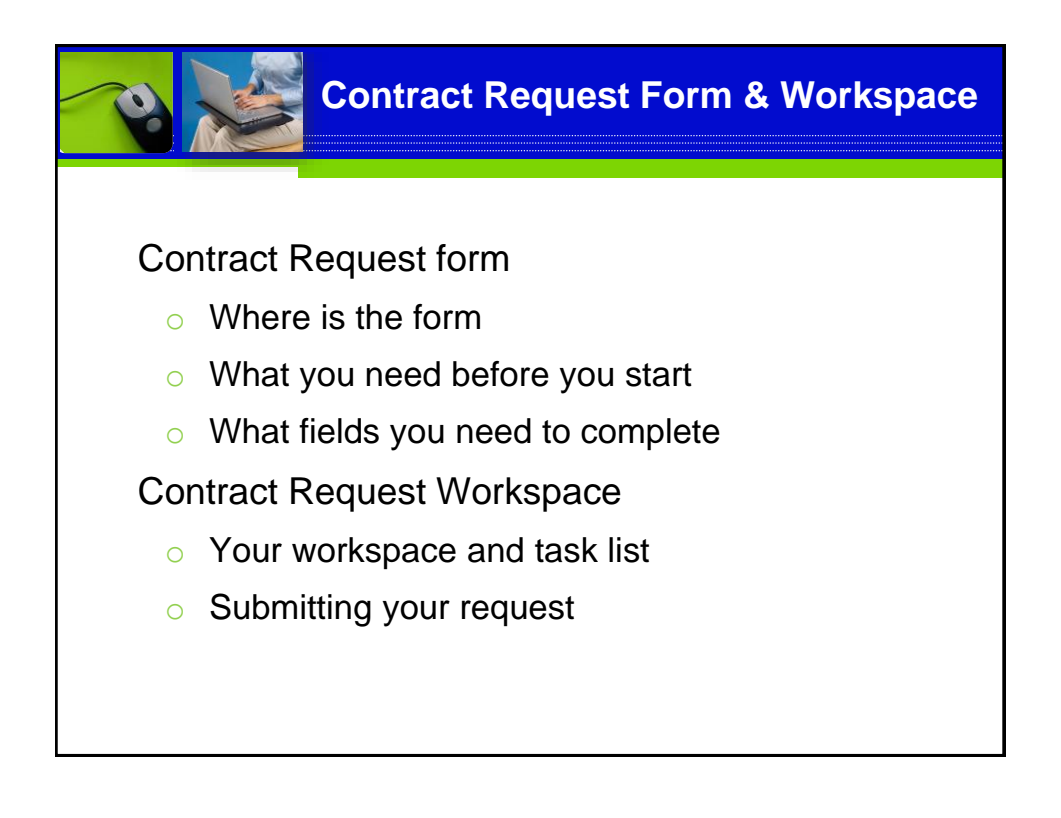

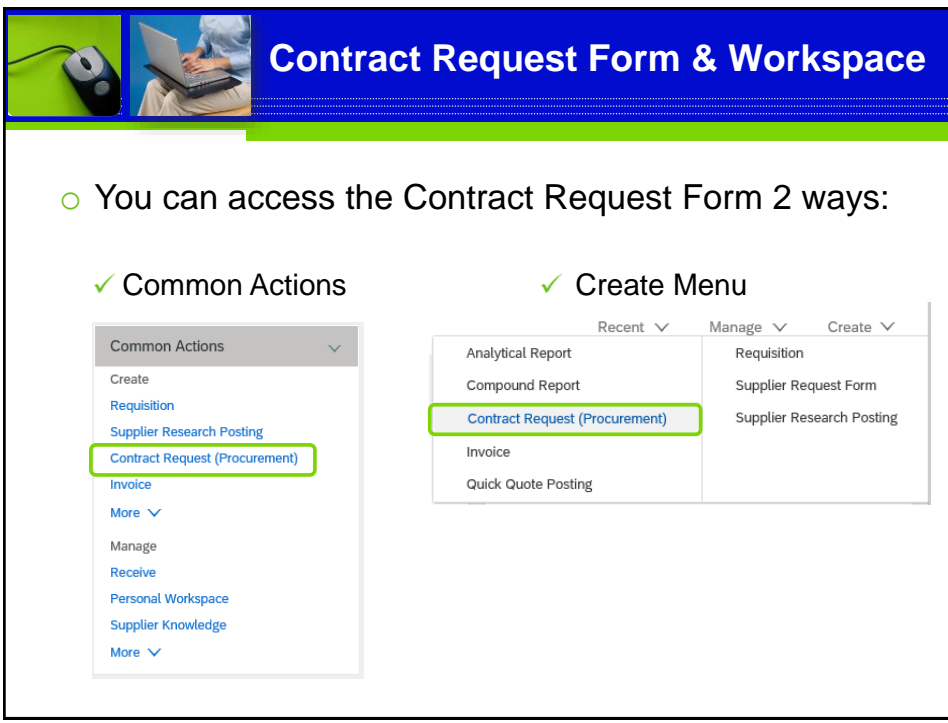

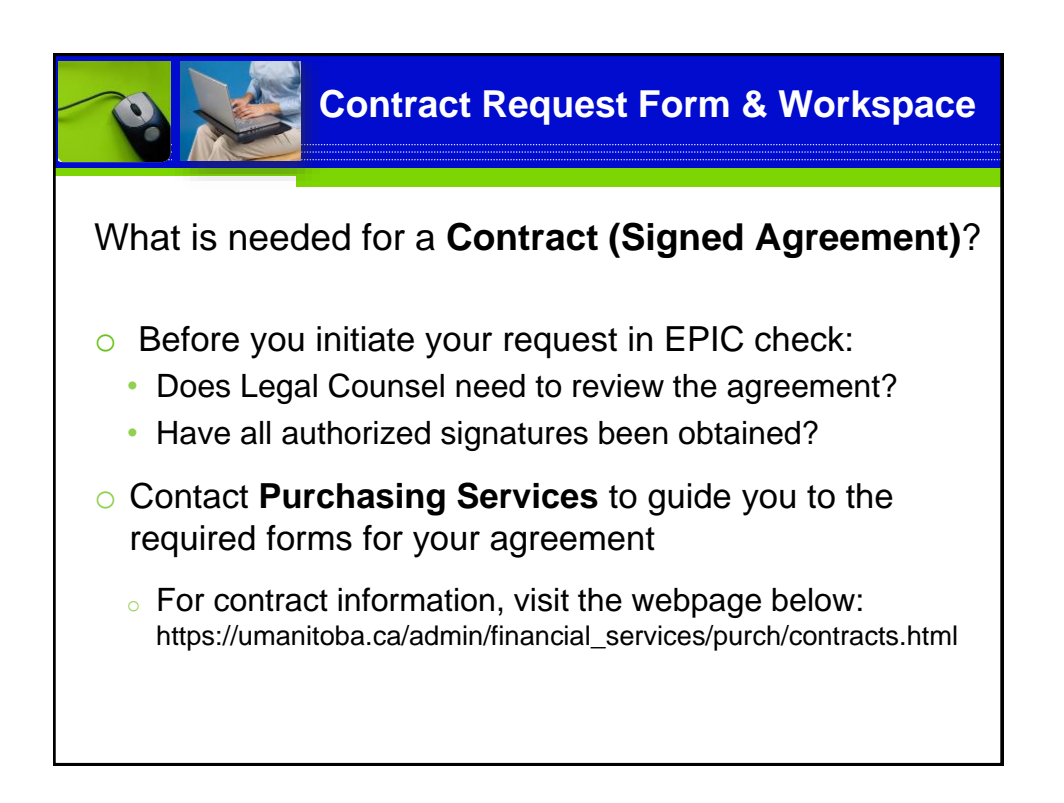

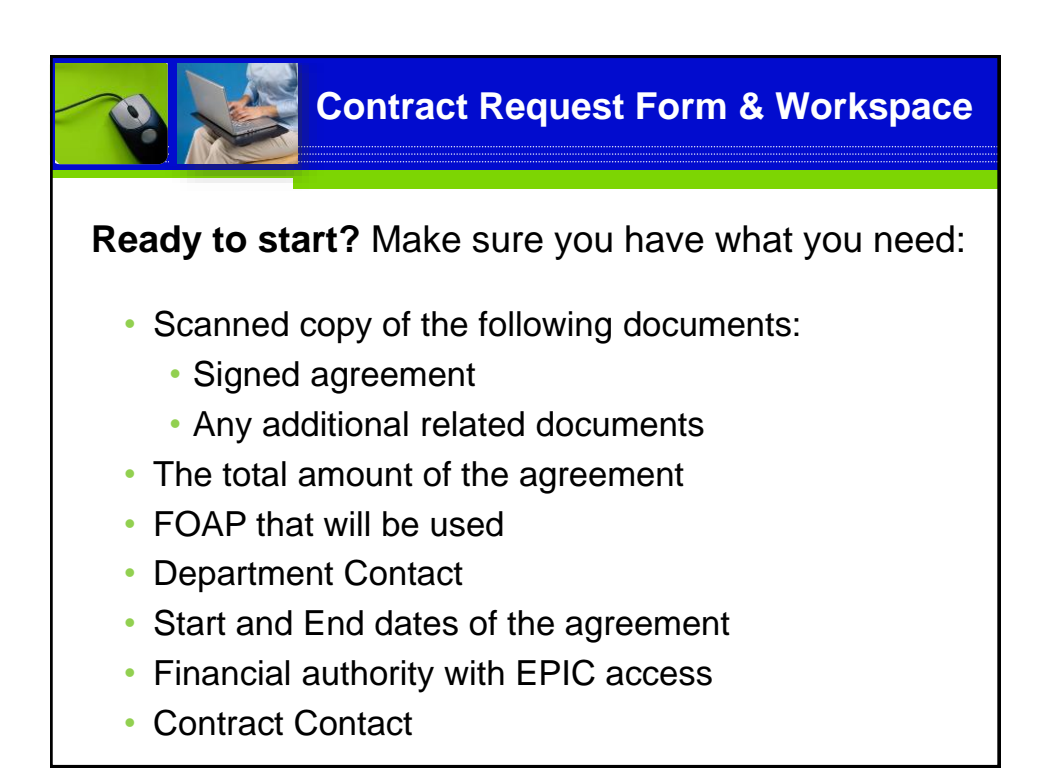

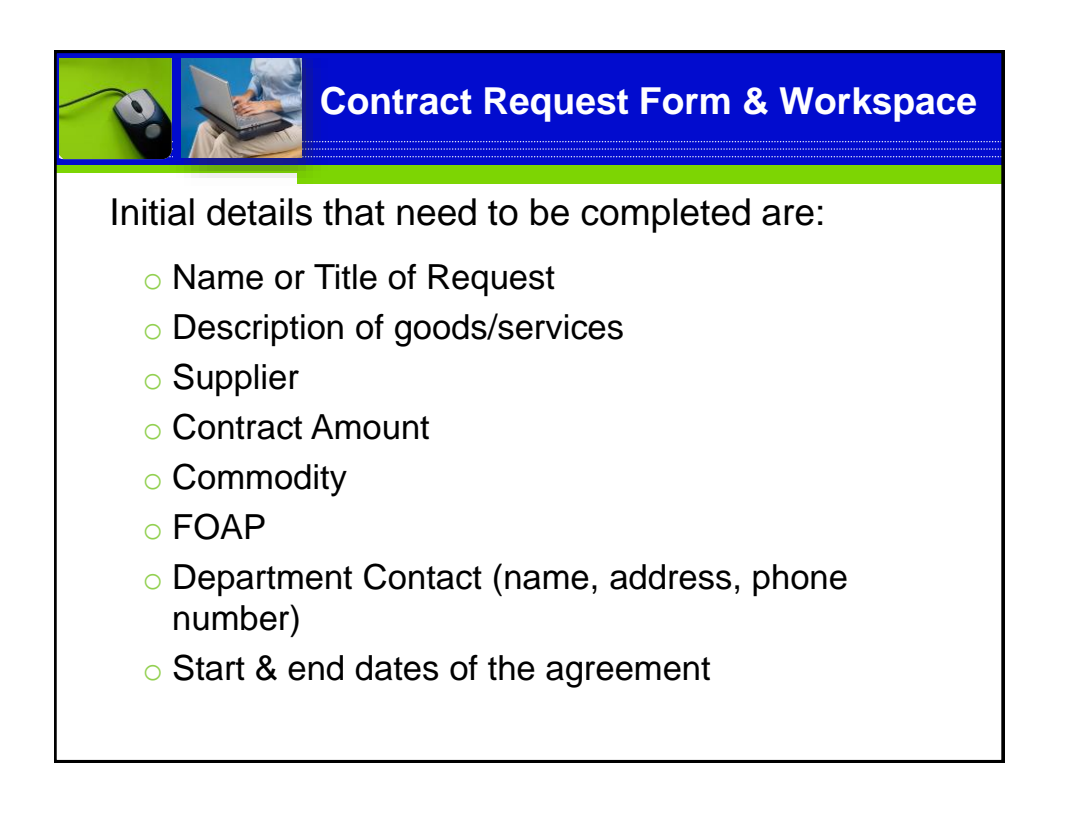

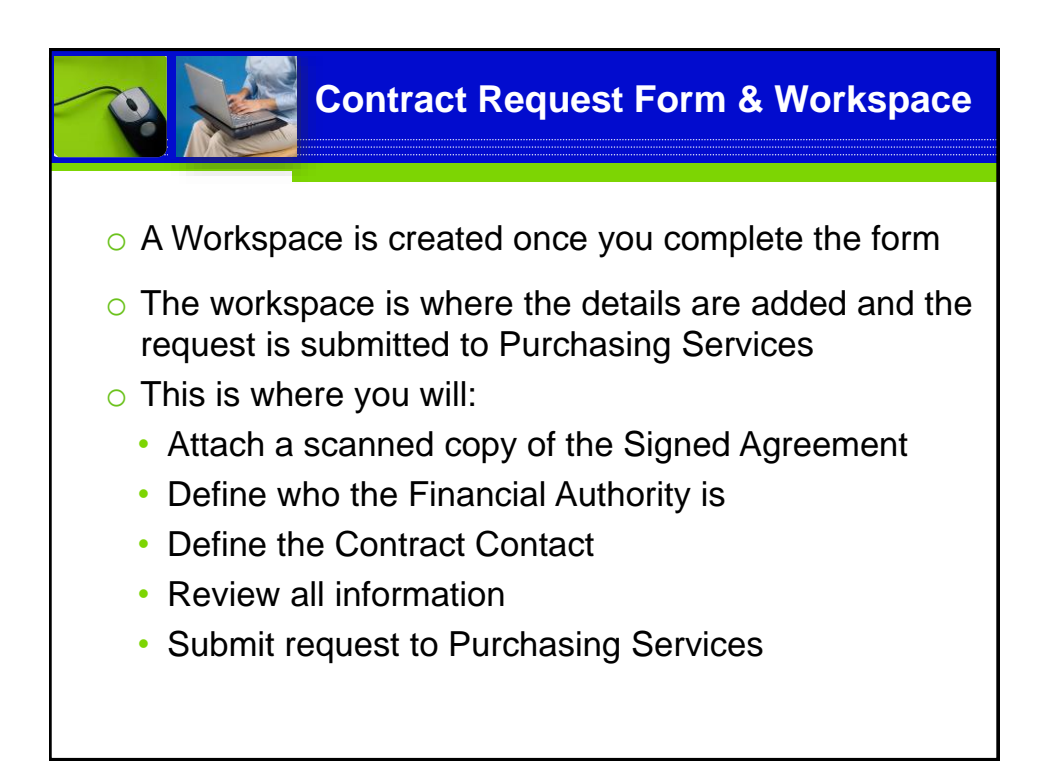

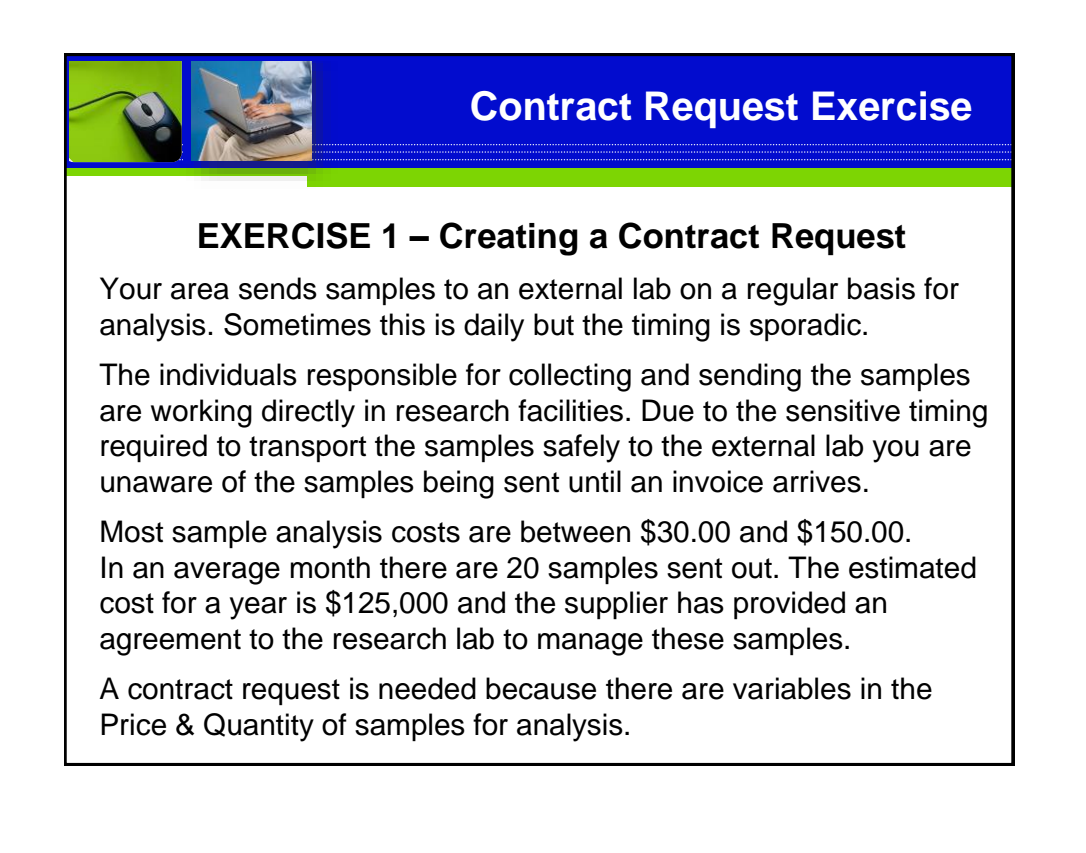

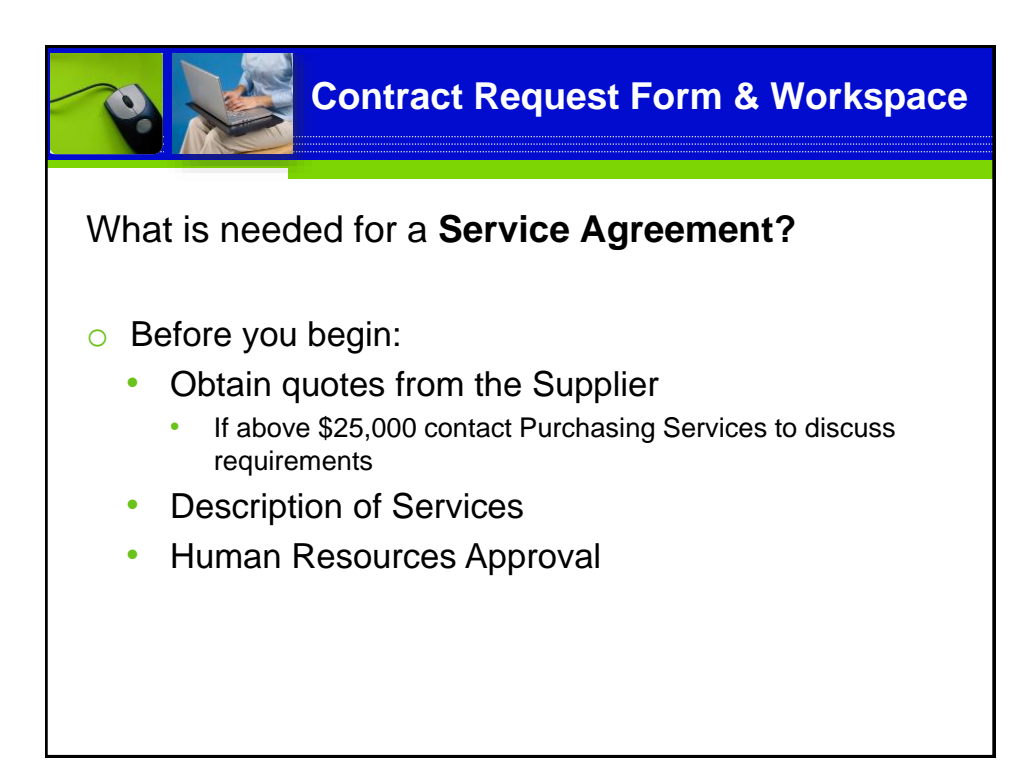

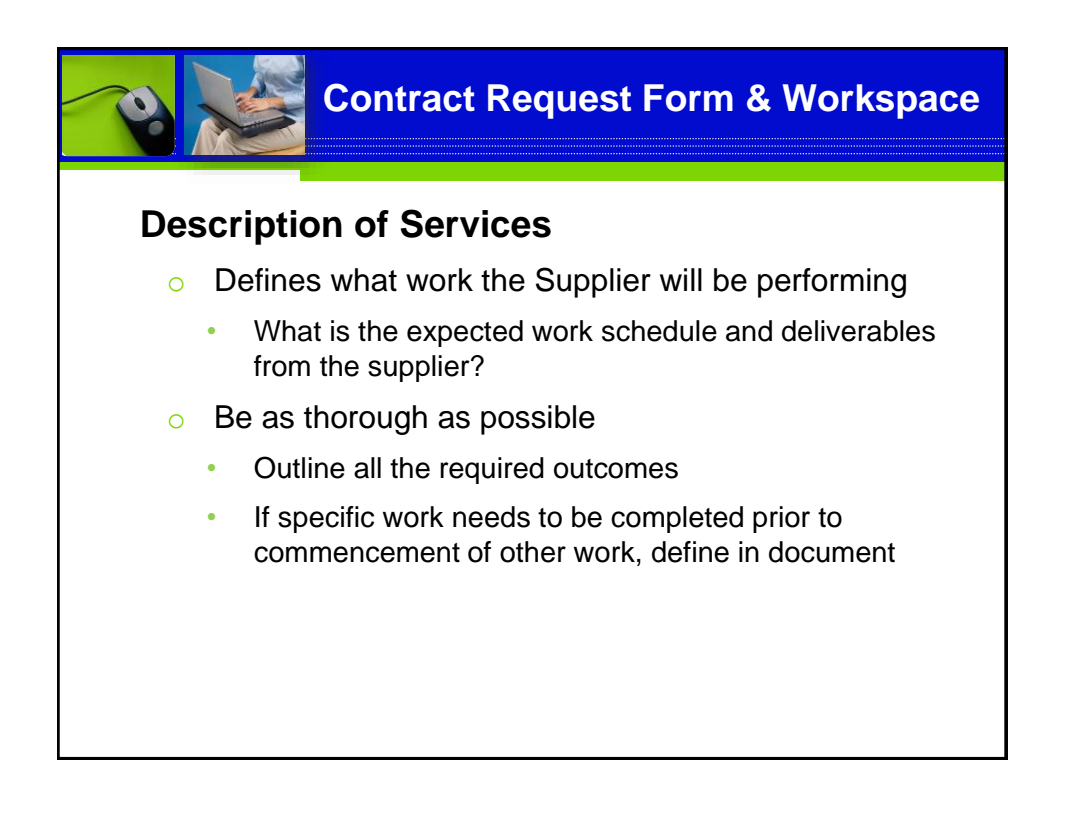

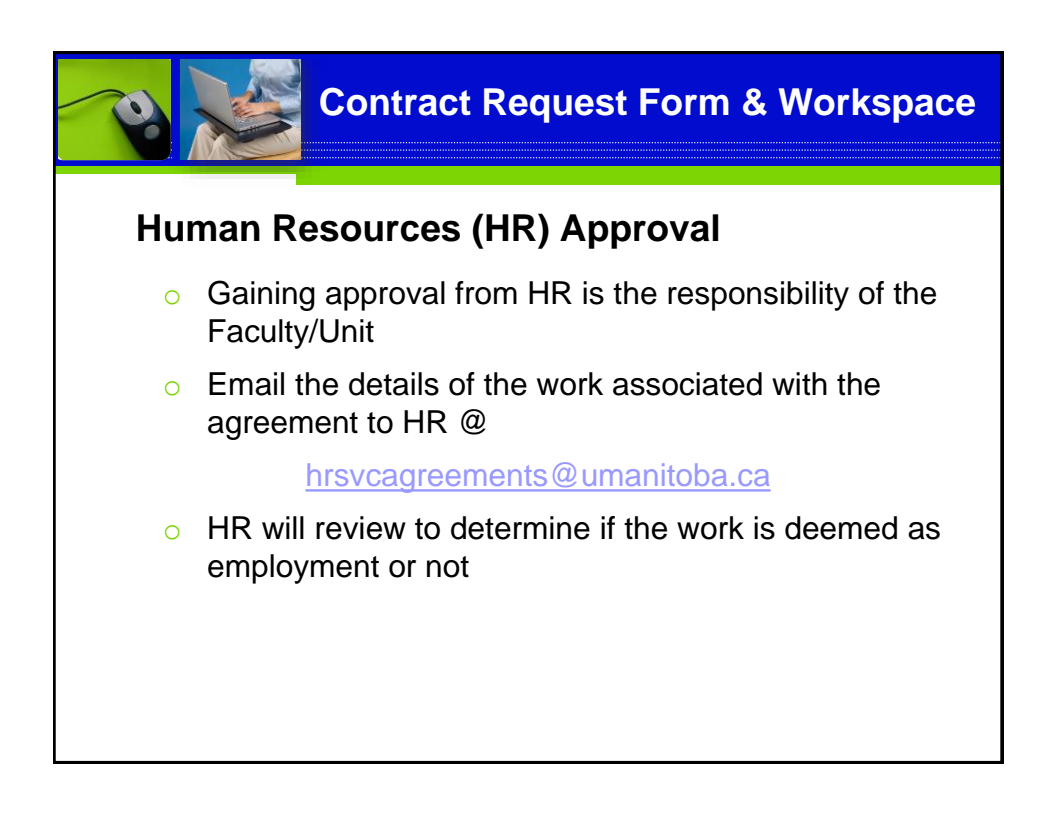

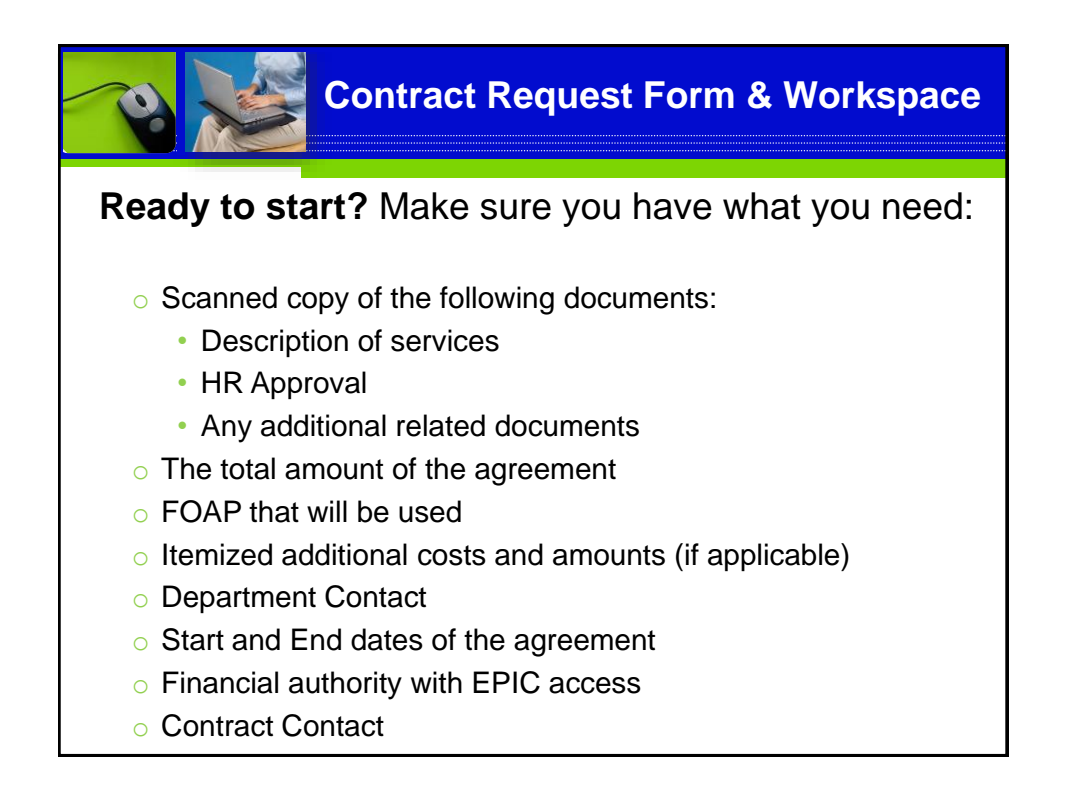

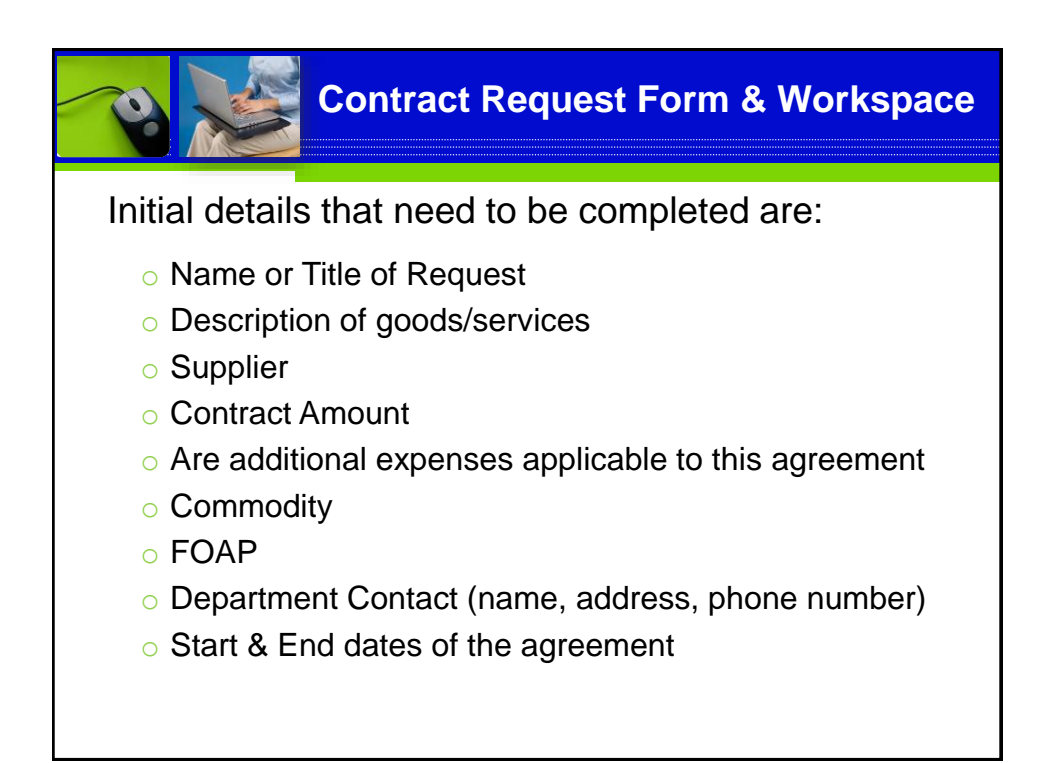

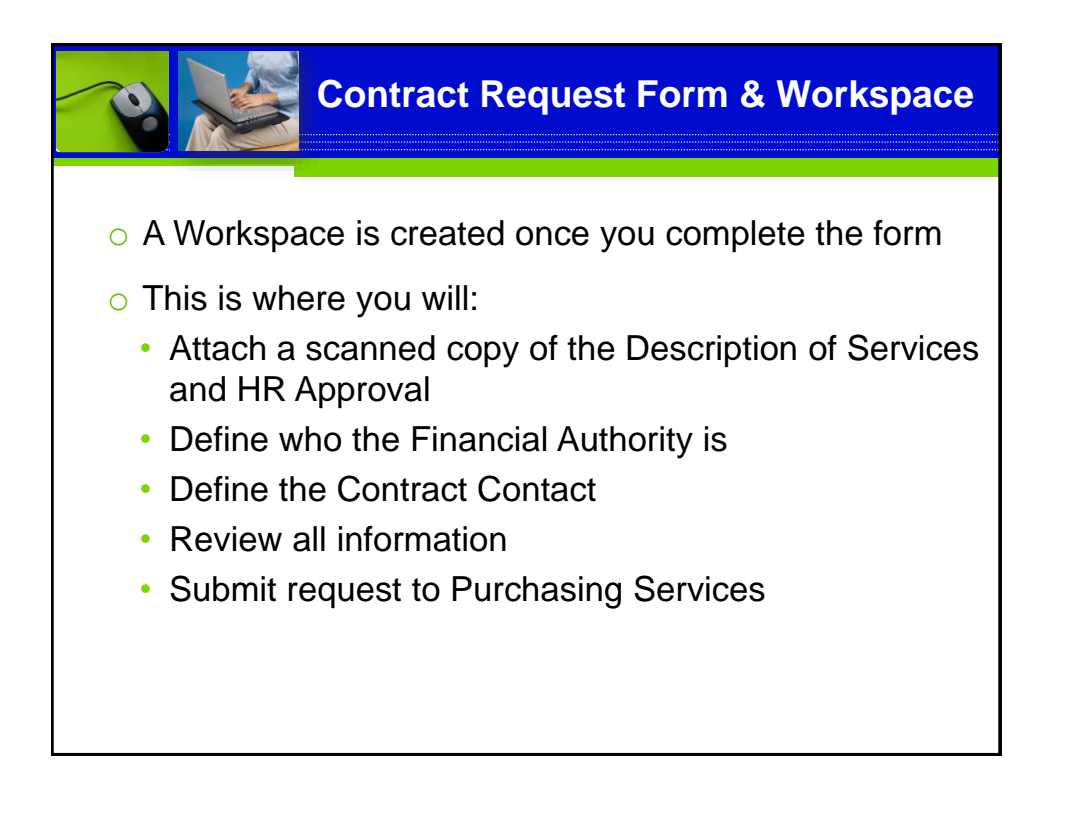

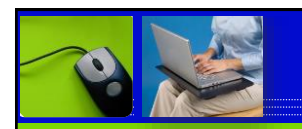

## **Contract Request Exercise**

## **EXERCISE 2 – Creating a Contract Request**

Your Faculty will be hosting multiple events that will include many community leaders. In order to ensure the safety of all participants AlliedBarton Security Services is being hired for the events.

The term of the agreement is September 30 to March 31.

The amount of the contract is not to exceed \$500,000.00.

The number of guards required for each event will be determined as event registration is finalized. Invoices will vary based on the size of event and number of guards required.

Description of Services form has been completed and HR approval has been obtained.

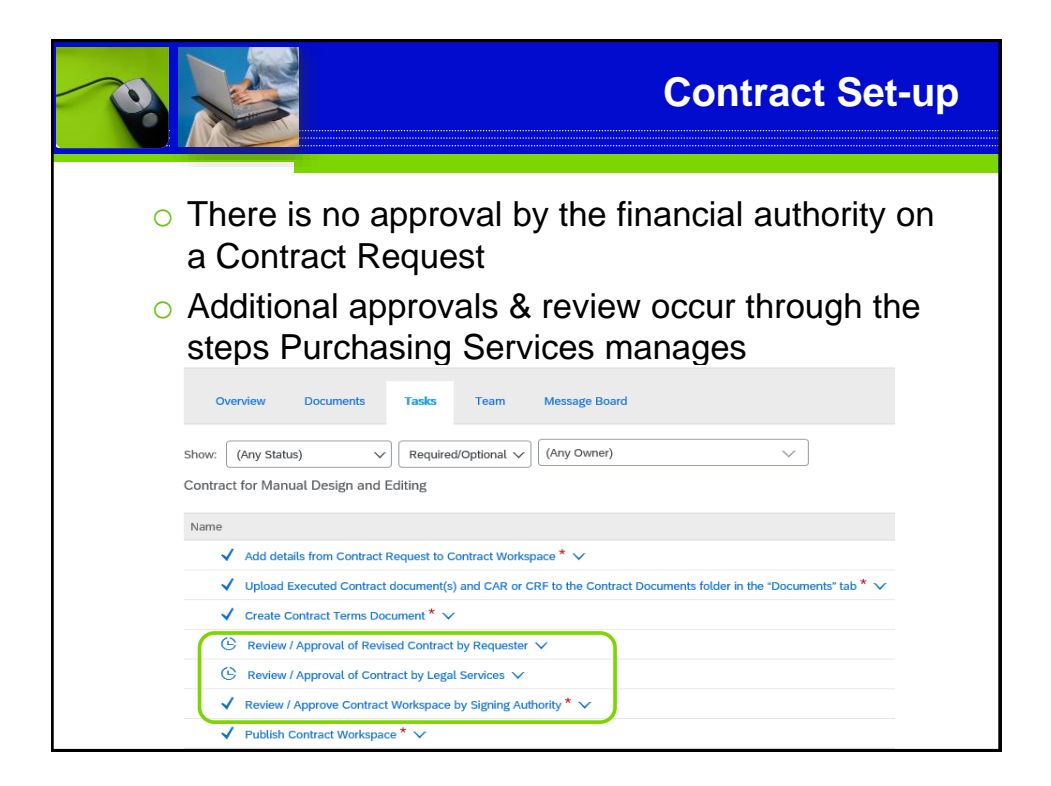

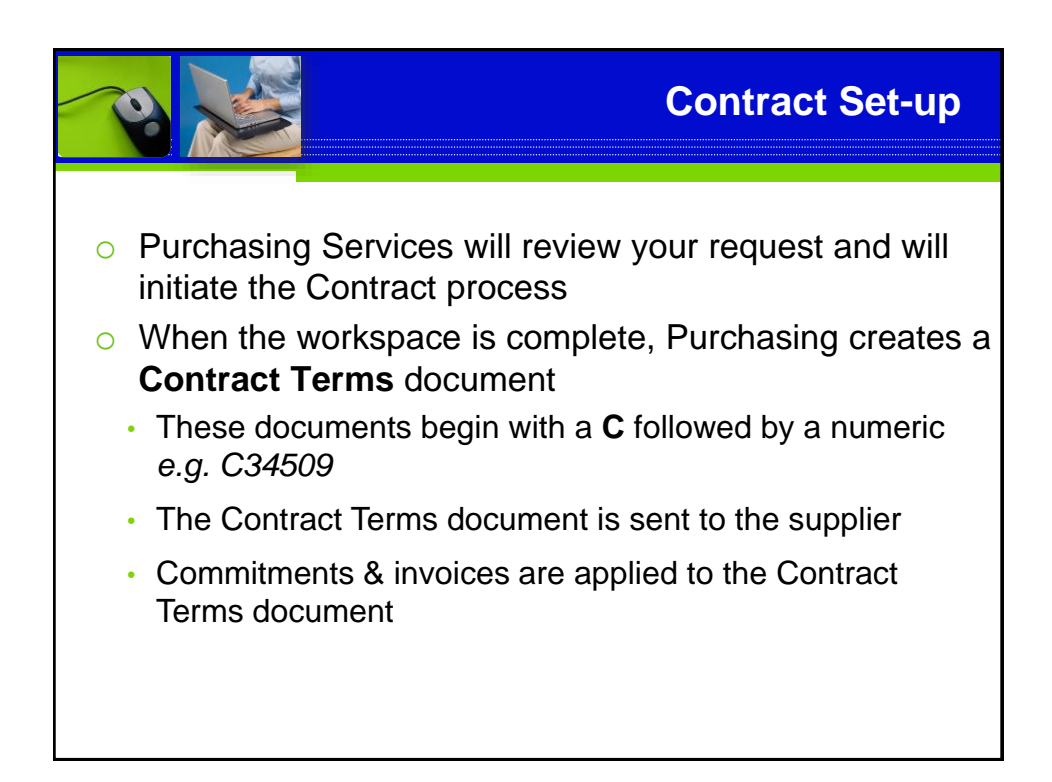

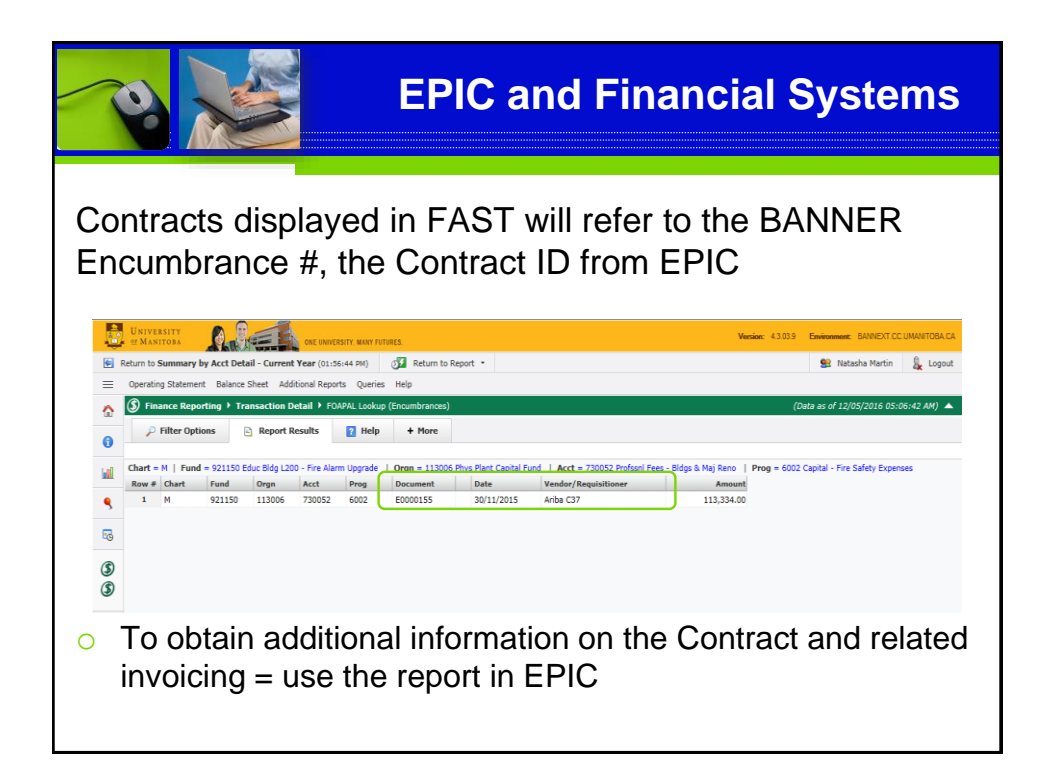

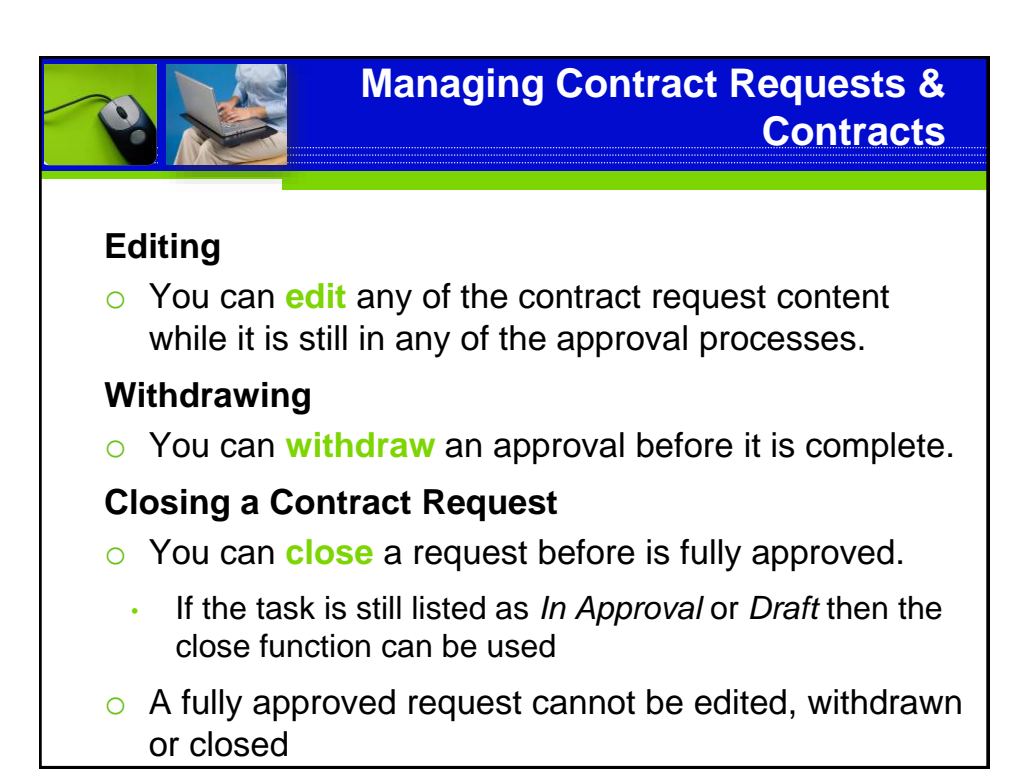

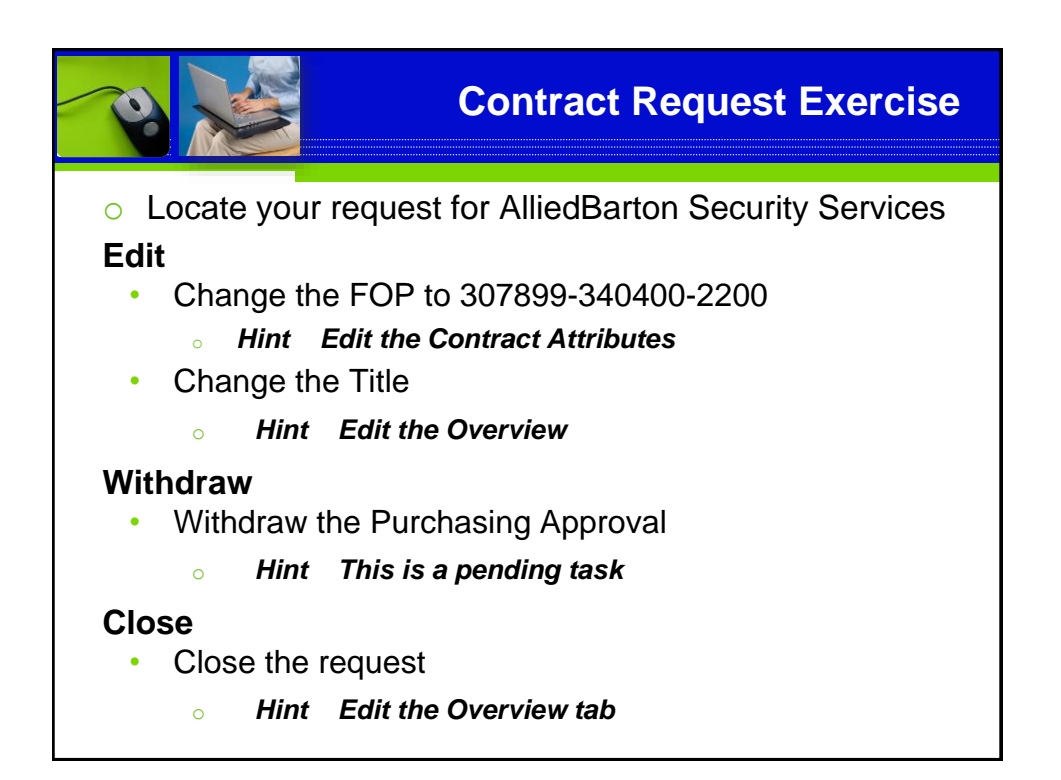

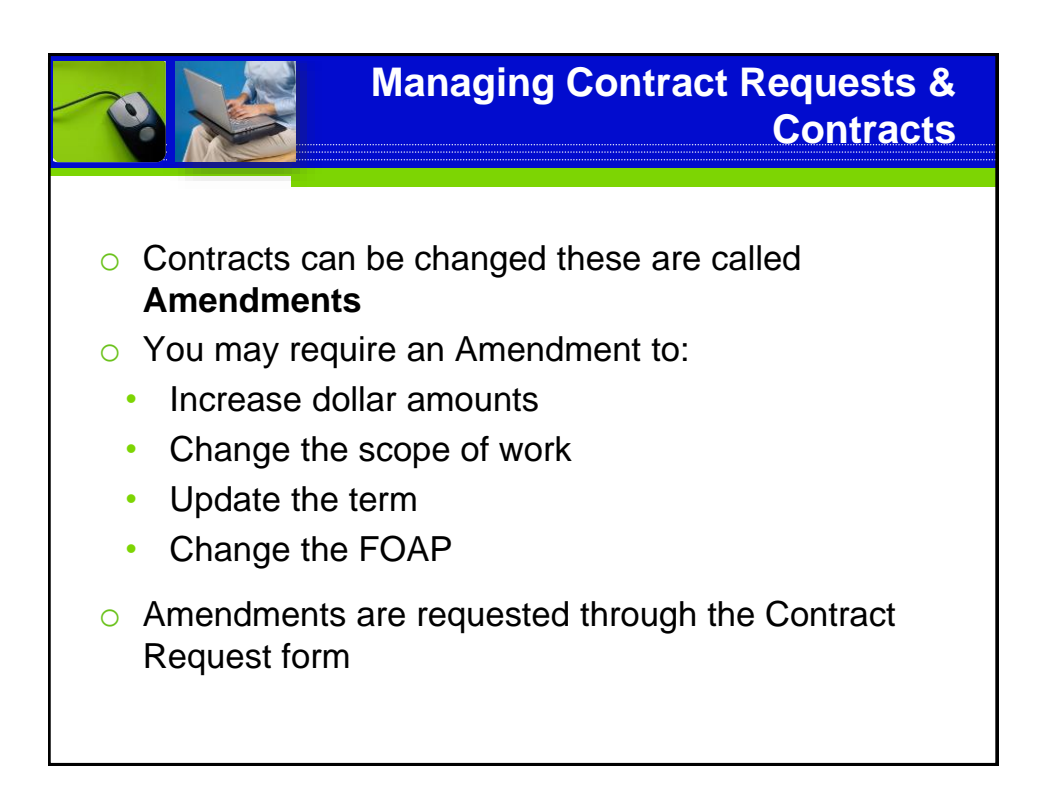

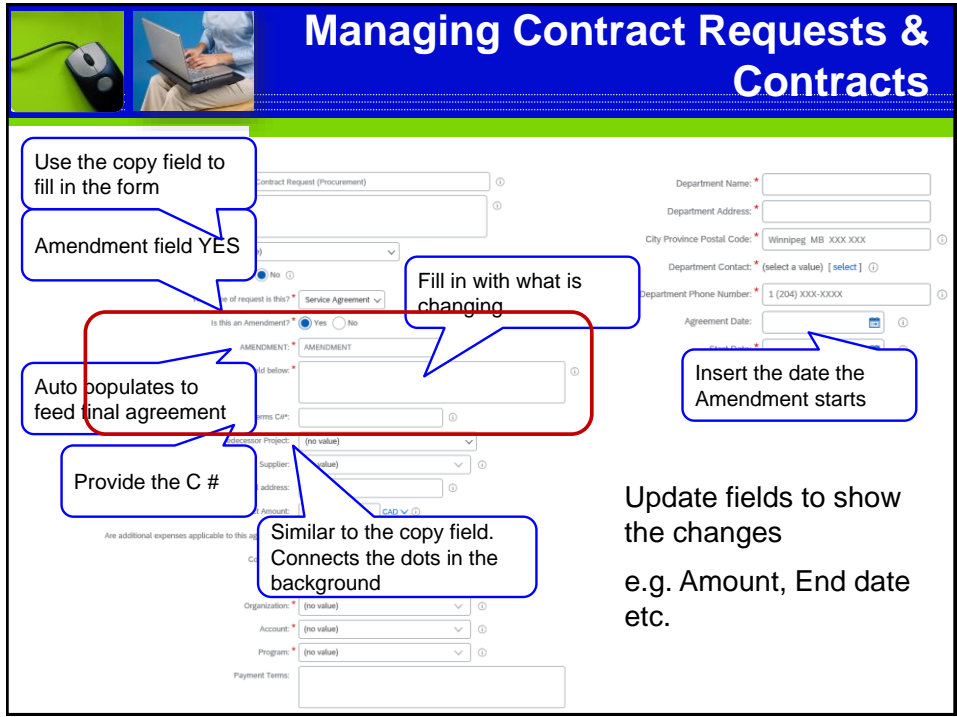

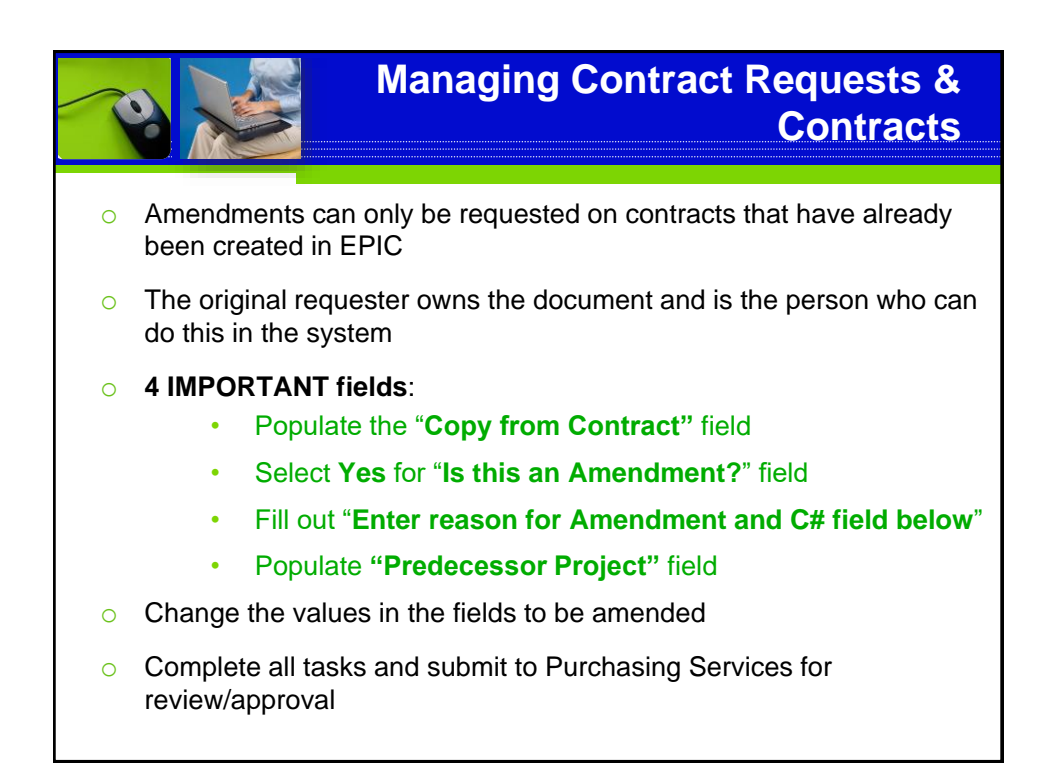

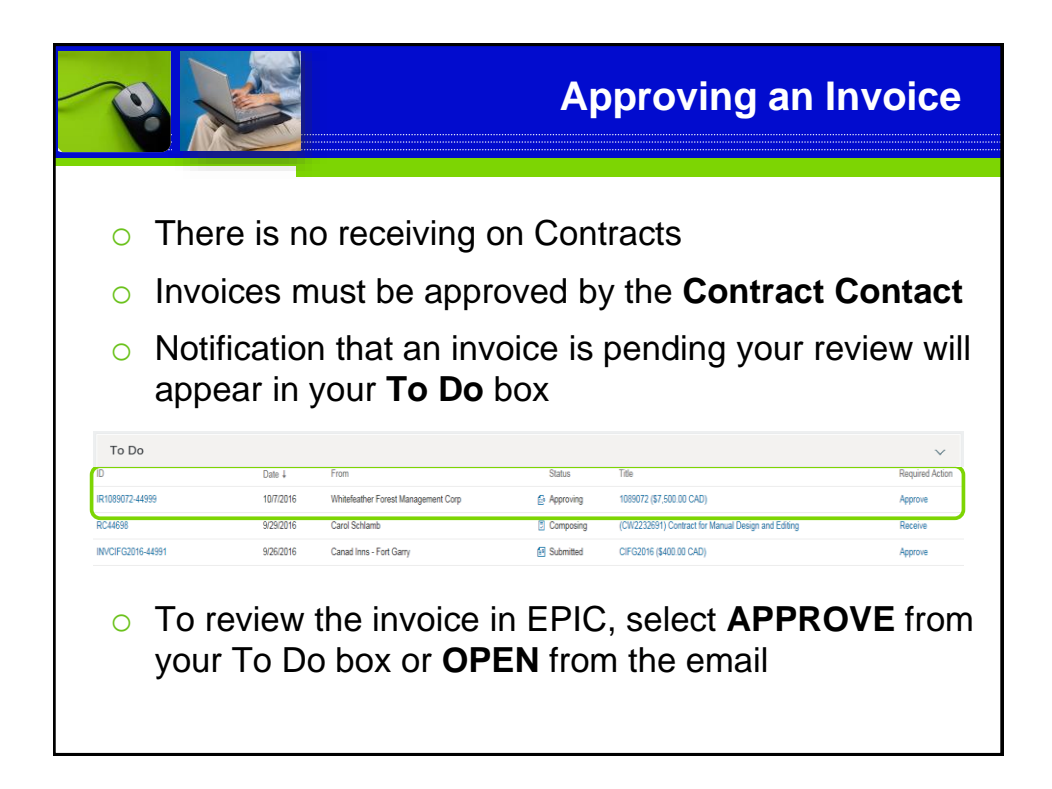

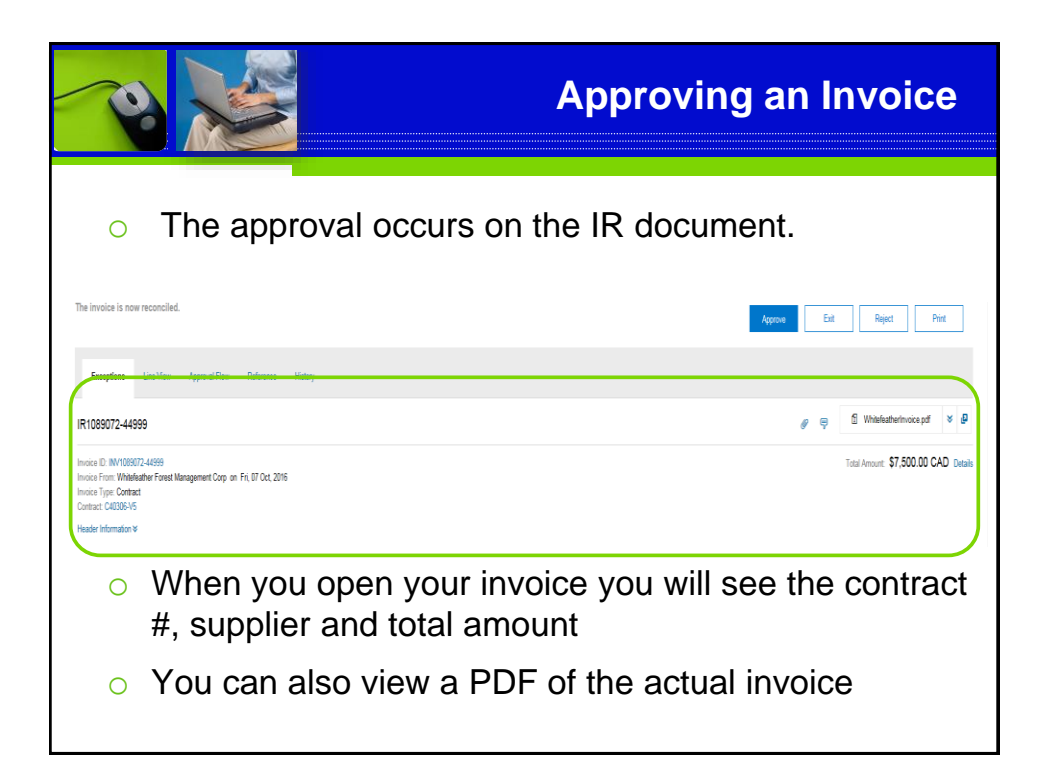

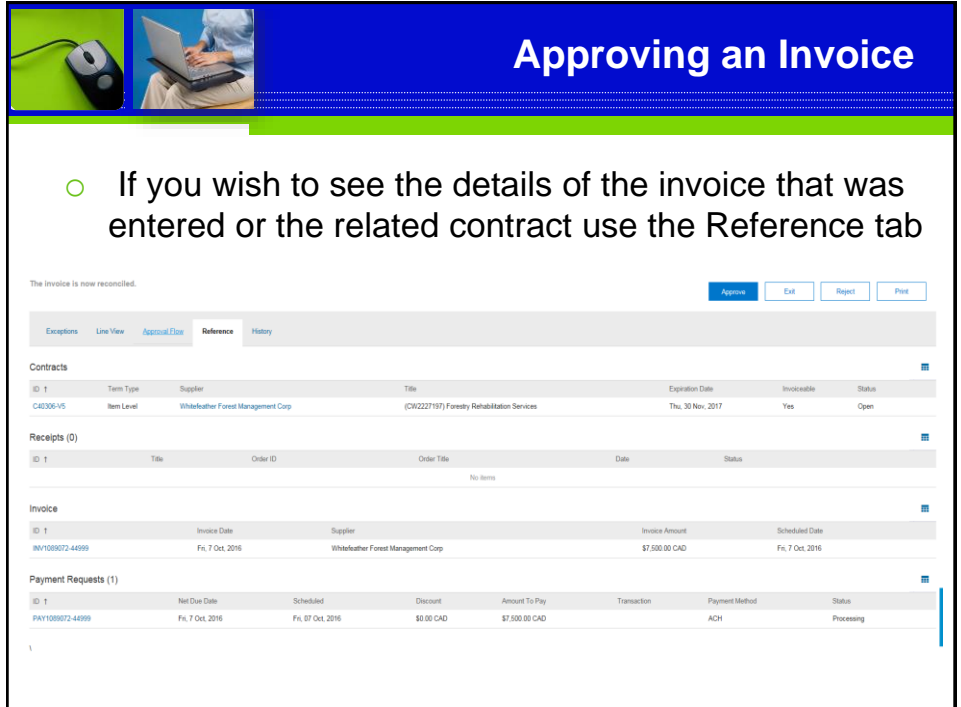

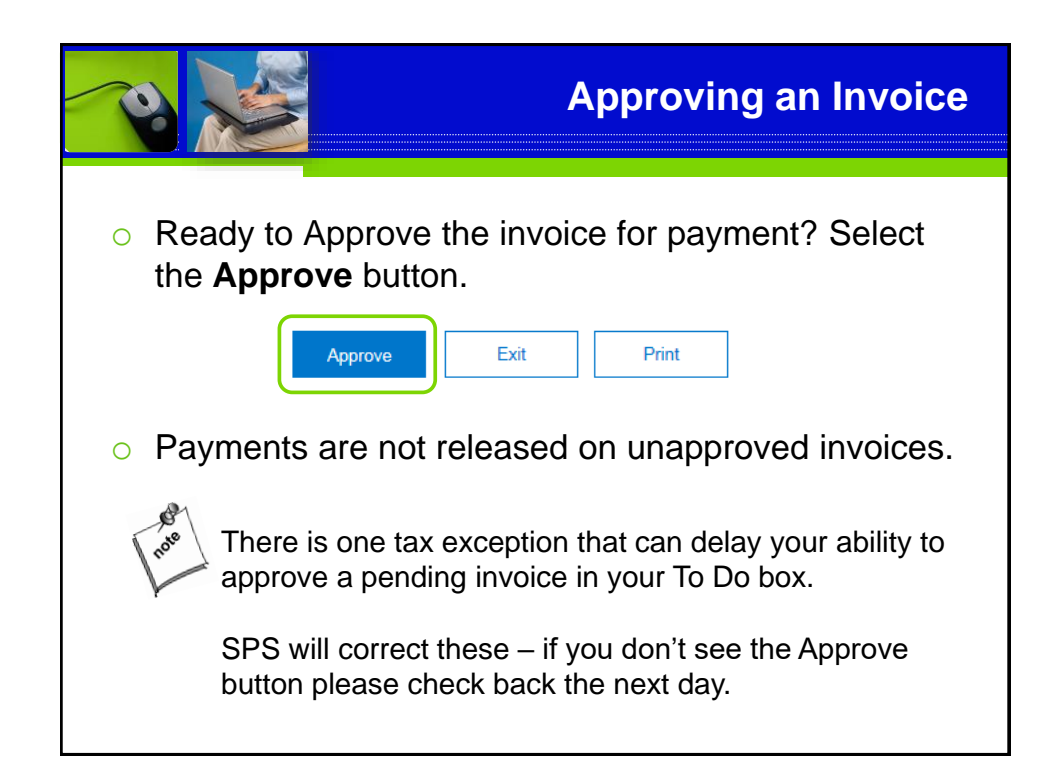

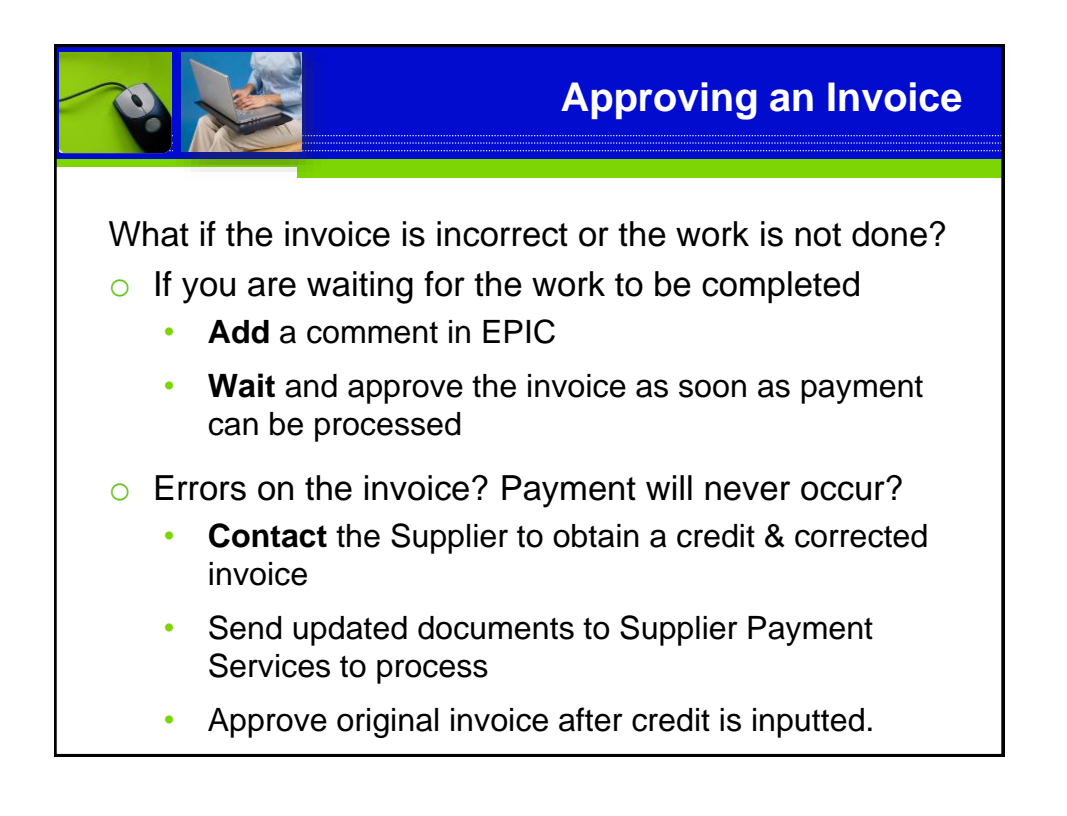

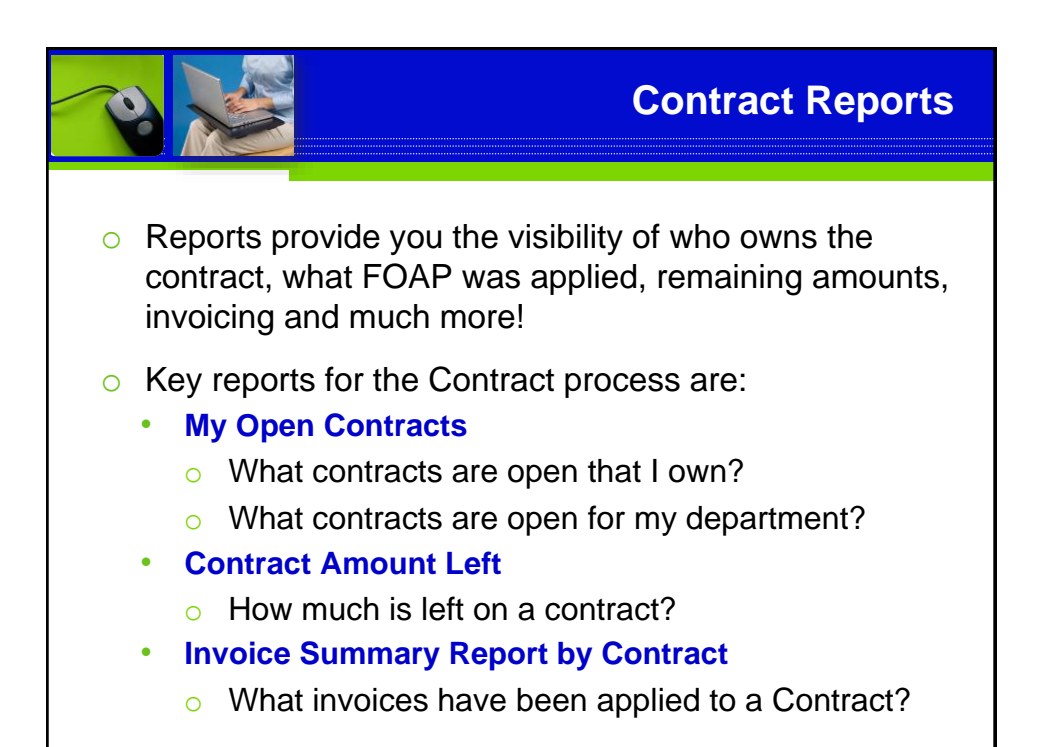

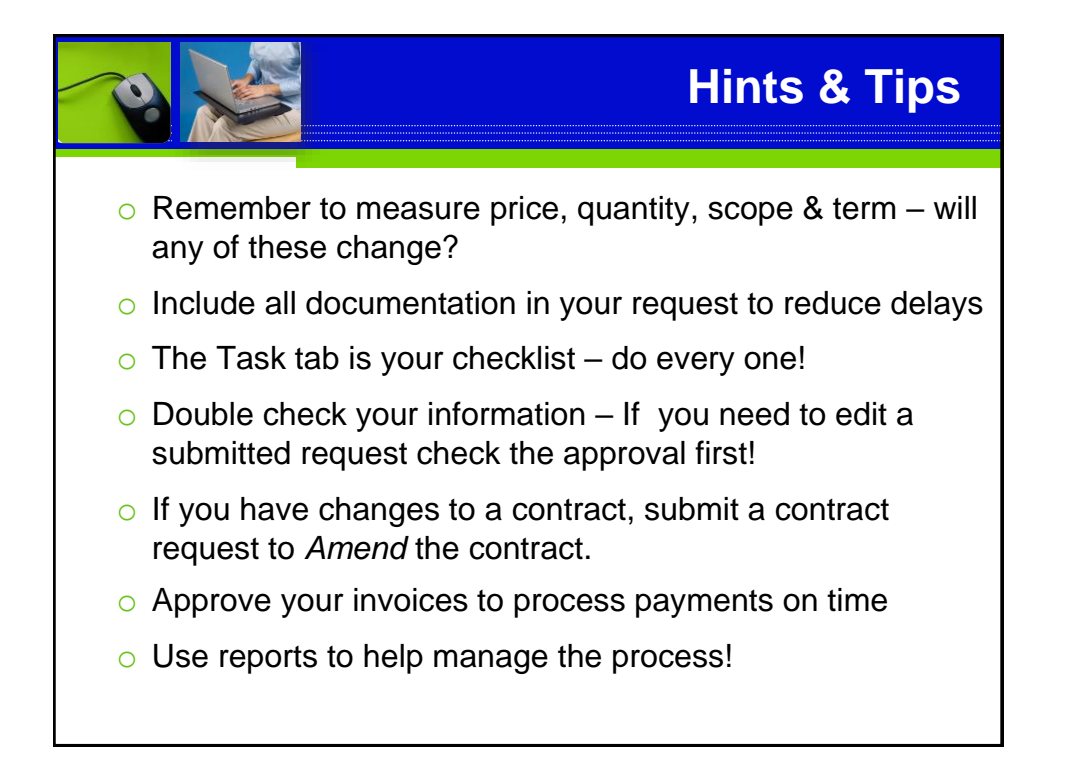

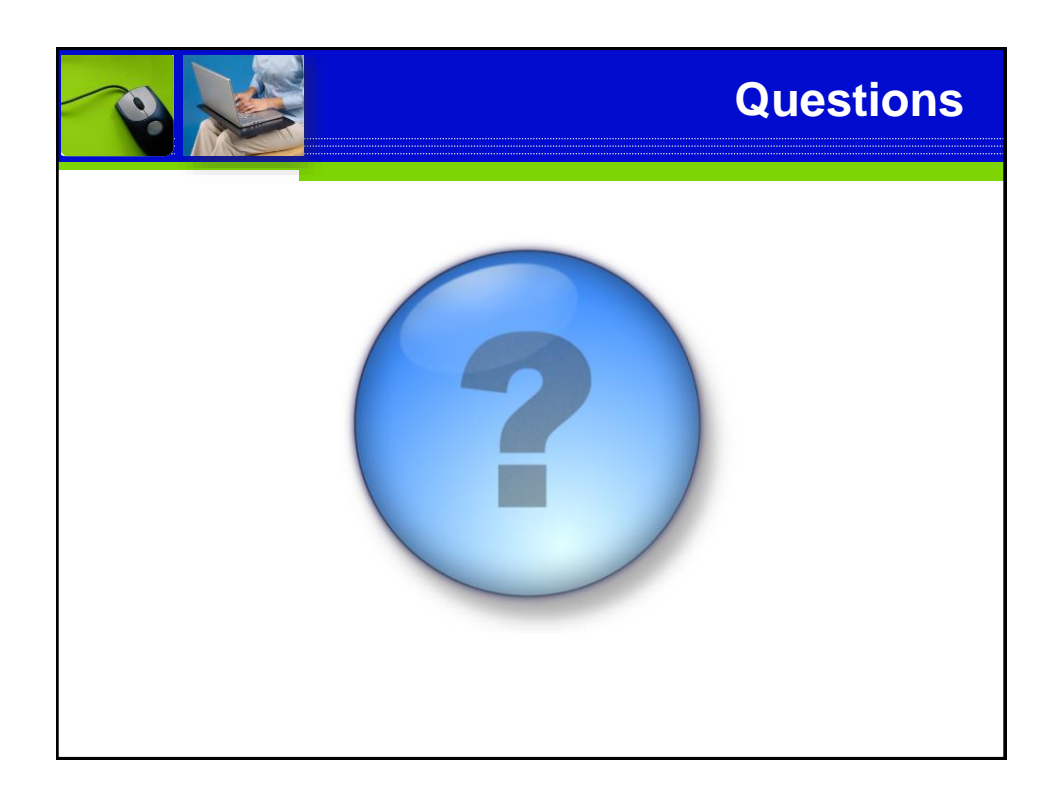

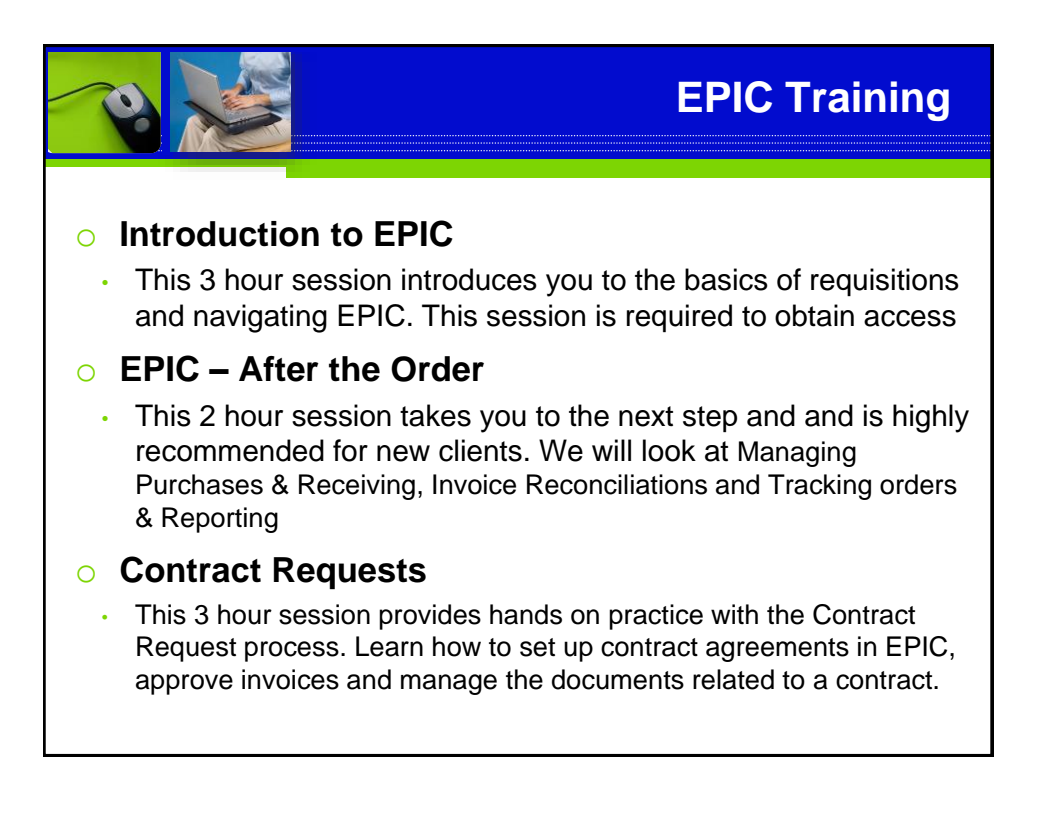

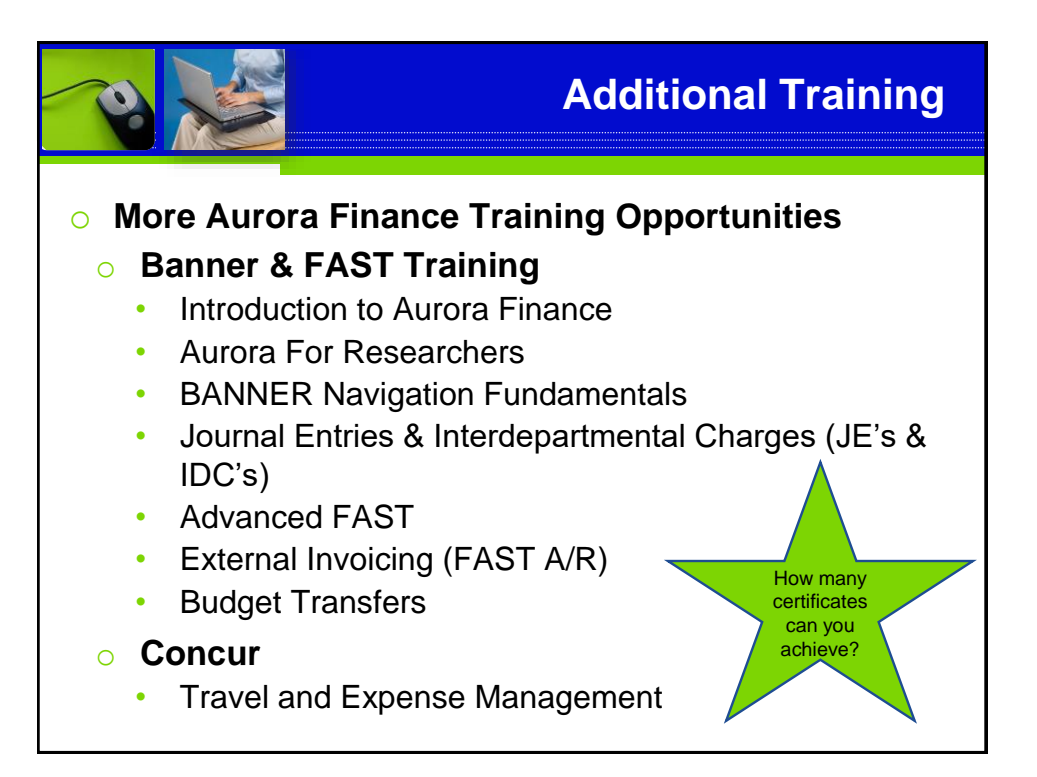

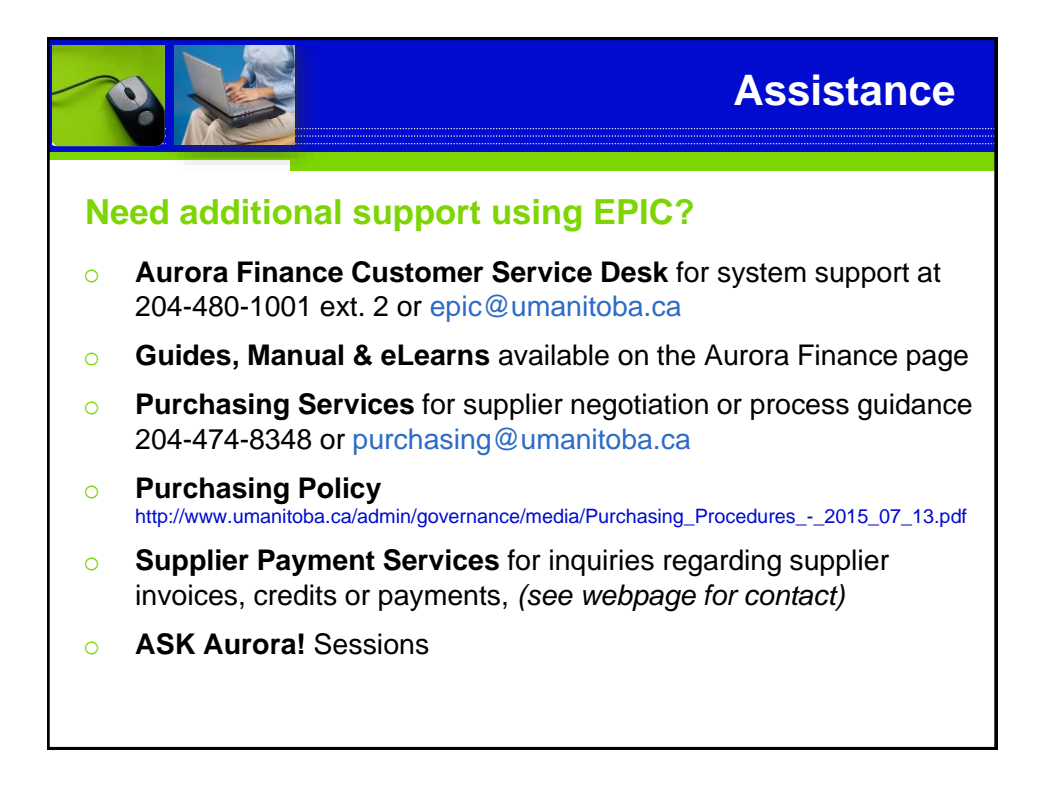

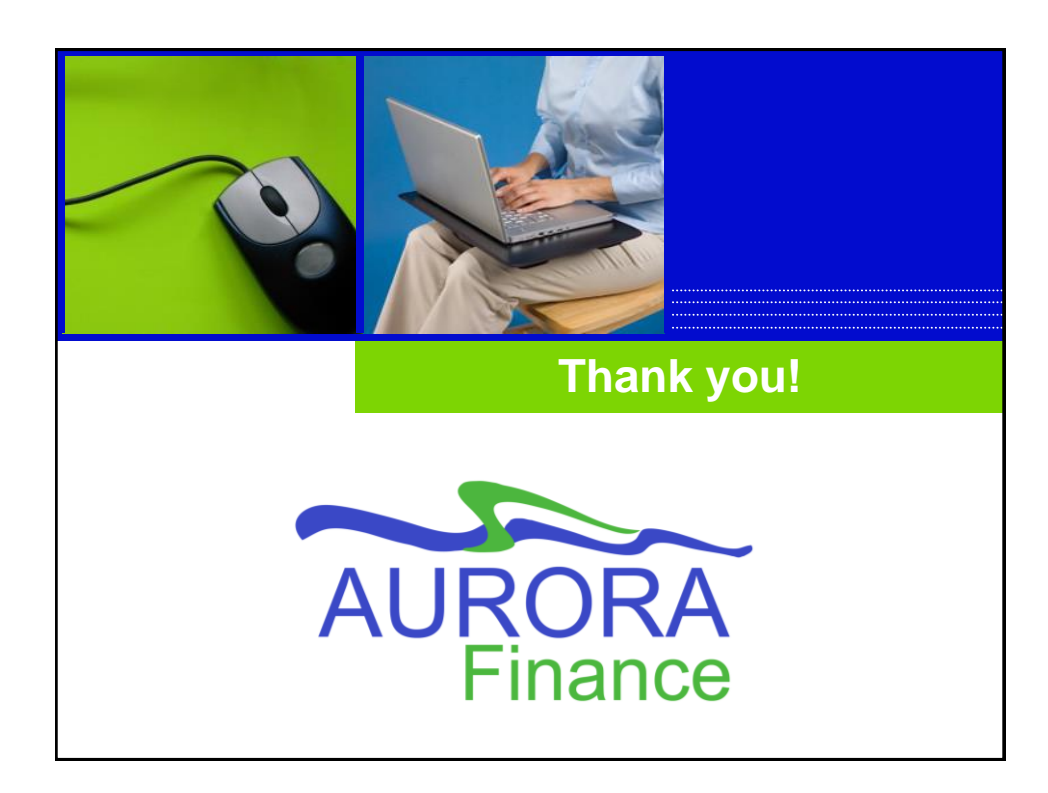